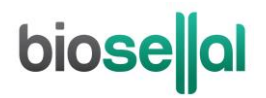

## <span id="page-0-0"></span>MANUEL D'UTILISATION

## <span id="page-0-10"></span>**Bio-T kit® [FiveStar Covid-19](#page-0-0)**

<span id="page-0-5"></span><span id="page-0-4"></span><span id="page-0-3"></span><span id="page-0-2"></span><span id="page-0-1"></span>Cat. N[° BIOTK127](#page-0-1) - [500](#page-0-2) réactions Cat. N[° BIOTK128](#page-0-3) - [1000](#page-0-4) réactions

**Détection du [coronavirus responsable du syndrome respiratoire aigu](#page-0-5)  [sévère ou de la maladie Covid-19](#page-0-5) [\(SARS-CoV-2\)](#page-0-6) et des mutations N501Y/T et E484K/Q du** *gène S* **par [RT-PCR](#page-0-7) en temps réel [\(qRT-PCR\)](#page-0-8) avec contrôle positif interne (IPC) [endogène](#page-0-9)**

#### <span id="page-0-9"></span><span id="page-0-8"></span><span id="page-0-7"></span><span id="page-0-6"></span>**HUMAIN**

#### **Types de prélèvements**

- Ecouvillonnage naso-pharyngé profond (ENP) ou oral
- Prélèvements salivaires

#### **Extractions des acides nucléiques (AN) recommandées par BioSellal**

- Billes magnétiques (ex : BioSellal BioExtract® SuperBall® Cat. N° BES384, BioSellal BioExtract® Premium Mag Cat. N° BEPM96, BEPM1K, BEPM5K)
- Colonnes de silice (ex : BioSellal BioExtract® Column Cat. N° BEC050 ou BEC250)

*Pour la Recherche Uniquement*

## **RENSEIGNEMENTS ADMINISTRATIFS**

#### **Nom et adresse du responsable de la mise sur le marché et du fabricant :**

BioSellal, Bâtiment B, 27 chemin des Peupliers, 69570 Dardilly, France Tél.: +33 (0)4.26.78.47.60 Fax +33 (0)4.78.44.10.68

#### **Lieu de fabrication, de contrôle et de conditionnement :**

BioSellal, Bâtiment B, 27 chemin des Peupliers, 69570 Dardilly, France

## **GESTION DES DOCUMENTS**

Le Bio-T kit<sup>®</sup> FiveStar Covid-19 dispose de deux manuels techniques :

- Un manuel d'extraction de la gamme [Humain](#page-0-10) détaillant pour chaque type de prélèvement les méthodes d'extractions validées ou proposées par BioSellal.
- Un manuel d'utilisation du Bio-T kit® [FiveStar Covid-19,](#page-0-0) détaillant les différentes étapes de préparation de la [qRT-PCR.](#page-0-8)

Les dernières versions en vigueur de chacun des deux documents figurent dans le certificat d'analyse (CA) fourni avec le Bio-T kit[® FiveStar Covid-19.](#page-0-0)

En plus de ces 2 manuels, le dossier de validation ainsi que le manuel de vérification des performances du Bio-T kit[® FiveStar Covid-19](#page-0-0) sont disponibles sur demande, contacter BioSellal (contact@biosellal.com).

## **GESTION DES REVISIONS**

BioSellal indique les modifications apportées à ce document en les surlignant selon les règles présentées dans le tableau ci-dessous :

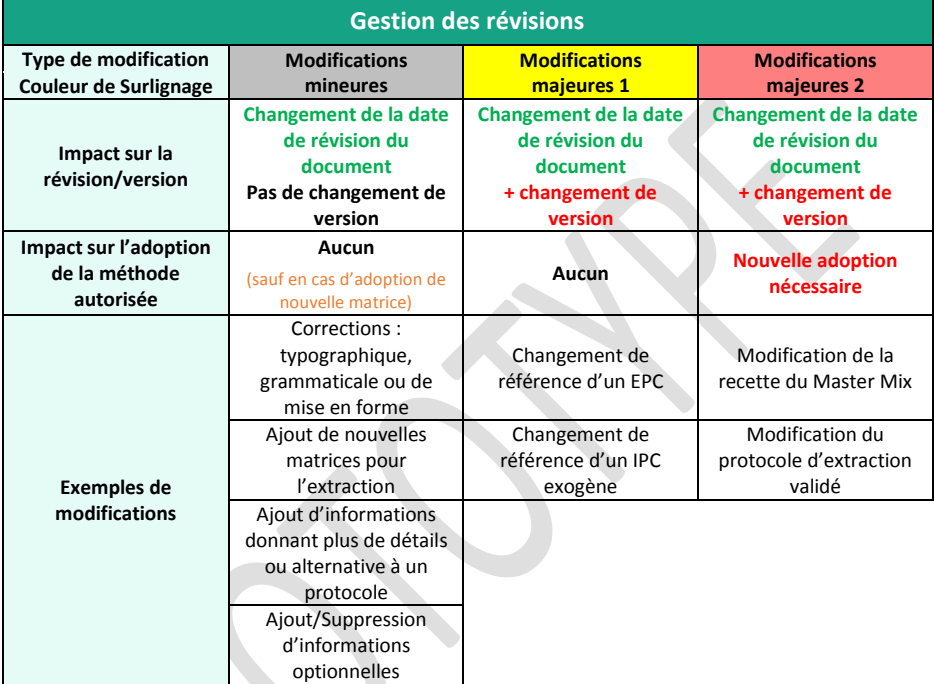

 $\boldsymbol{Q}$ 

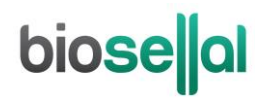

### **PRESENTATION**

### **Recommandations pour le prélèvement, l'envoi et la conservation des échantillons**

La technique d[e RT-PCR](#page-0-7) en temps réel permet de révéler la présence de très faibles quantités de génome du pathogène. Celui-ci peut être plus ou moins rapidement dégradé selon la nature du pathogène (bactéries/parasites, virus enveloppés ou non...), la nature de son génome (ADN/ARN) et le type de prélèvement (présence de DNase/RNase). Ainsi, BioSellal recommande de suivre les préconisations suivantes pour garantir un diagnostic optimal.

#### **Prélèvements**

Conformément à l'avis n° 2020.0020/AC/SEAP du 6 mars 2020 du collège de la Haute Autorité de Santé, les prélèvements naso-pharyngés sont à réaliser le cas échéant au domicile du patient par un professionnel de santé autorisé (notamment médecin, biologiste médical, infirmière diplômée d'Etat) et portant les équipements de protection individuelle recommandés.

Afin de prévenir les contaminations croisées entre échantillons pouvant conduire à un résultat faussement positif, il est important d'utiliser du matériel de prélèvement à usage unique et d'éviter un contact direct entre chaque prélèvement.

Concernant les prélèvements salivaires, conformément à l'avis du 29 septembre 2020 de la Société Française de Microbiologie (SFM) relatif à la réalisation des prélèvements salivaires pour la détection du SARS-CoV-2 par qRT-PCR dans le cadre du diagnostic/dépistage de la COVID-19 (version 2 du 21/02/2021), le dispositif de prélèvement doit être hermétiquement fermé, décontaminé avec un traitement désinfectant usuel virucide et être clairement identifié (nom, prénom, date de naissance, date et heure du recueil du prélèvement).

#### **Envoi**

Les prélèvements sont à adresser au laboratoire de biologie médicale dans un conditionnement en triple emballage qui permet d'identifier les échantillons à risque SARS-CoV-2 et de sécuriser le transport conformément aux recommandations de la Société Française de Microbiologie.

L'envoi doit se faire sous couvert du froid positif en 12h maximum pour un rendu de résultats idéalement dans les 24 heures.

#### **Conservation après réception**

Les analyses doivent être effectuées à *minima* dans un laboratoire de sécurité biologique de niveau 2 (LSB2).

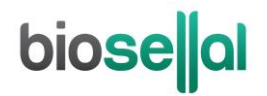

Traitement des échantillons pour analyse, immédiatement après réception et conservation à 5°C ± 3 durant 5 jours maximum (pour ré-analyse ultérieure si nécessaire) puis congélation à ≤ -16°C pour quelques mois et à ≤ -65°C au-delà de 1 an.

### **Description du Bio-T kit® FiveStar [Covid-19](#page-0-0)**

Le **Bio-T kit® FiveStar [Covid-19](#page-0-0)** (Cat. N[° BIOTK127](#page-0-1)[/BIOTK128\)](#page-0-3) contient un **Master Mix RT-PCR one-step prêt à l'emploi**, permettant de **détecter dans le même puits réactionnel,** la présence :

- **Des** *gènes E* **et** *N2* **d[u SARS-CoV-2](#page-0-6)** grâce à un marquage 6-FAM,
- **Des mutations N501Y et N501T du** *gène S* grâce à un marquage VIC,
- **Des mutations E484K et E484Q du** *gène S* grâce à un marquage TEXAS-RED,
- **D'un contrôle positif [endogène](#page-0-9) IPC** (RNASE P), grâce à un marquage Cy5, qui permet de confirmer la présence de cellules de l'hôte en quantité suffisante, de valider l'intégrité des acides nucléiques dans l'échantillon et la qualité de l'extraction ainsi que l'absence d'inhibition de la réaction d'amplification.

**Les mutations ciblées par le Bio-T kit® FiveStar Covid-19 sont considérées comme des mutations majeures associées à un impact fonctionnel (transmissibilité, échappement aux anticorps neutralisants).** 

**Les méthodes d'extraction validées ou proposées sont décrites dans le manuel d'extraction commun aux Bio-T kit® utilisés pour la détection du SARS-CoV-2.**

## **MODALITES DE GESTION DU RISQUE RELATIF A L'UTILISATION DU KIT ET D'ELIMINATION DES REACTIFS**

La mise en œuvre du protocole de qRT-PCR associé au Bio-T Kit[® FiveStar Covid-19](#page-0-0) ne génère aucun risque pour le manipulateur et l'environnement. Toutefois, il est recommandé d'éviter tout contact entre les réactifs et la peau. En cas de contact, laver abondamment à l'eau puis contacter un médecin.

Il est à noter que la mise en œuvre des protocoles d'extraction associés au Bio-T® kit FiveStar Covid-19 génère un risque chimique et biologique pour le manipulateur et l'environnement. Se référer à la notice d'extraction du Bio-T Kit[® FiveStar Covid-19](#page-0-0) ainsi qu'aux fiches de données de sécurité des produits utilisés pour plus d'informations.

en ramping Standard

## **Description des étapes à suivre de l'échantillon jusqu'au résultat de [qRT-PCR](#page-0-8)**

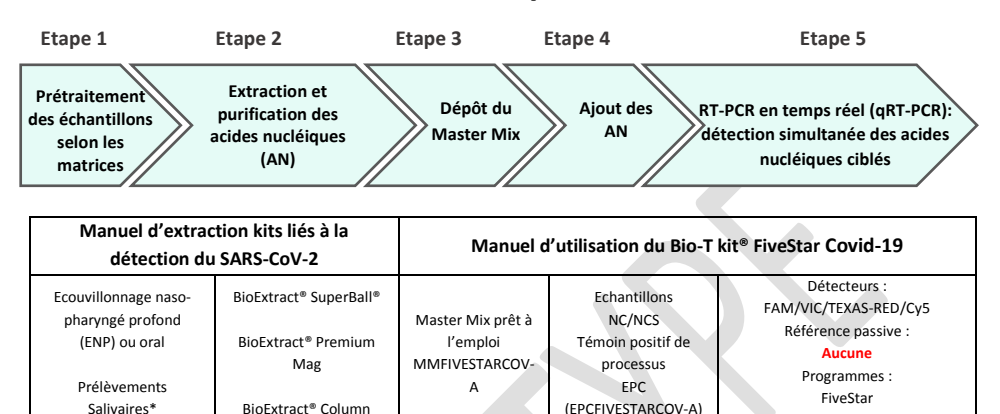

\* prétraitement obligatoire

### **Contenu du kit et conditions de conservation**

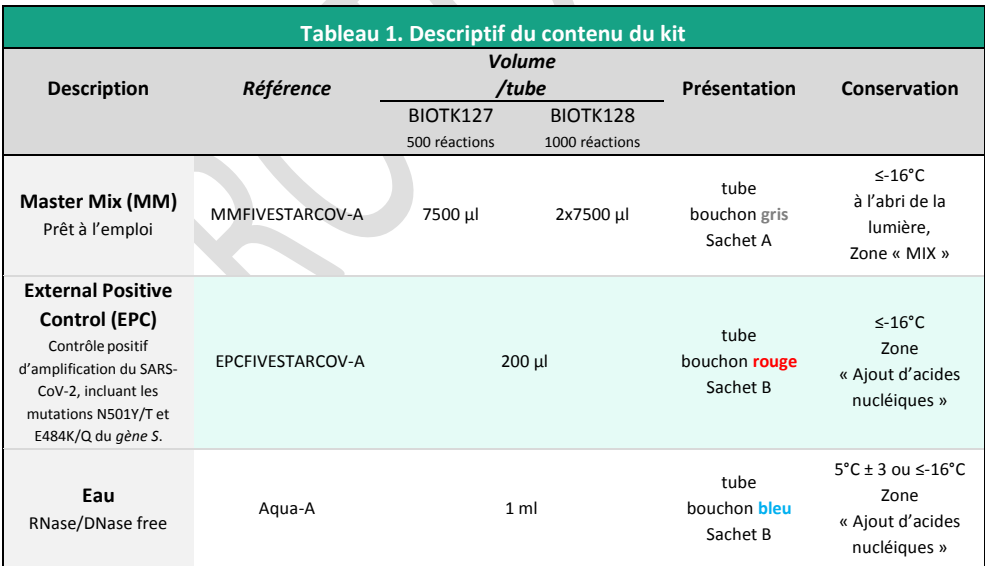

Les réactifs du kit sont stables jusqu'à la date d'expiration indiquée sur le sachet, sous réserve du bon respect des conditions de conservation.

## biose al

### **Liste des consommables et réactifs non fournis dans le kit**

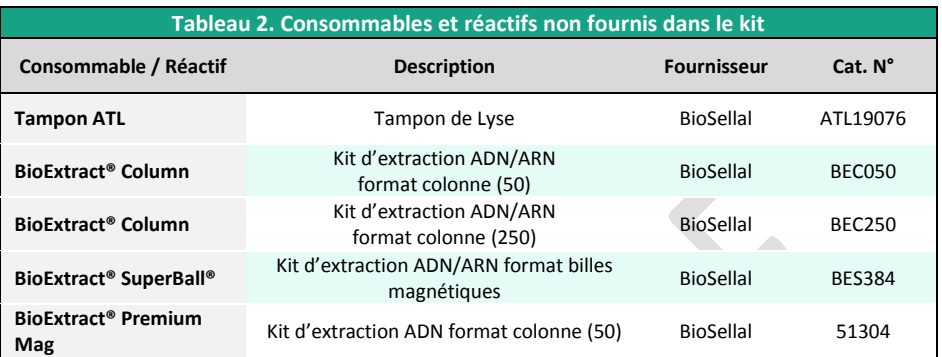

Pour les consommables liés au thermocycleur, se reporter au manuel d'utilisation de l'appareil.

#### **Liste des réactifs de vérification des performances**

Pour les adoptions de [qRT-PCR,](#page-0-8) les ARN transcrits du *gène E* et du *gène S* muté du [SARS-CoV-2](#page-0-6) (titrés en nombre de copies[/RT-PCR\)](#page-0-7) utilisés par BioSellal dans le dossier de validation sont requis. BioSellal commercialise ces réactifs sous les références suivantes :

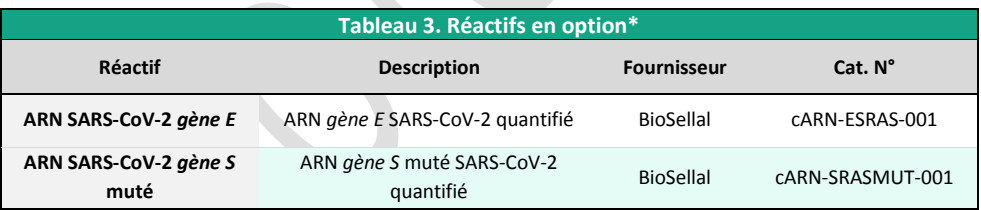

\*Ces réactifs sont disponibles uniquement sur demande, contacter BioSellal [\(contact@biosellal.com\)](mailto:contact@biosellal.com).

### **Principales précautions à appliquer**

- Porter les équipements de protection individuelle appropriés (*a minima* : blouse, gants jetables, voire lunettes de protection, masque FFP3 selon les risques infectieux…).
- Travailler dans des zones dédiées et séparées afin d'éviter toute contamination : « Extraction » (stockage des échantillons non extraits, zone avec matériel d'extraction), « MIX » (stockage des Master Mix prêts à l'emploi, préparation de plaques qPCR), « Ajout d'AN » (stockage et addition des acides nucléiques extraits et des contrôles dans la plaque qPCR), « PCR » (zone finale, contenant le(s) thermocycleur(s)).
- Utiliser des équipements dédiés pour chaque zone de travail (gants, blouse, pipettes, vortex ...).
- Décongeler tous les réactifs stockés à ≤-16°C avant utilisation.
- Vortexer et centrifuger brièvement (centrifugeuse de paillasse) tous les réactifs juste avant utilisation.
- Les Master-Mix pour RT-PCR one-step sont plus fragiles que les Master-Mix pour PCR. Afin de **garantir le maintien de leurs performances, il est obligatoire de décongeler les tubes extemporanément avant leur utilisation, de bien les vortexer juste avant emploi, de les conserver à 5°C ± 3 lors du dépôt et de les recongeler aussitôt après.**
- Utiliser des pointes à filtre.
- Il est recommandé de ne pas excéder 3 cycles de congélation-décongélation des réactifs, des échantillons, des lysats, et des acides nucléiques extraits. Suivant votre utilisation, nous vous préconisons de faire des fractions aliquotes de volume adéquat.
- Le génome du SRAS-CoV-2 est à ARN. Travailler avec de l'ARN étant plus exigeant que de **travailler avec de l'ADN** (instabilité de l'ARN et omniprésence des RNases), **il est recommandé d'appliquer par défaut les précautions liées à l'utilisation de l'ARN** :
	- o Toujours porter des gants et les changer fréquemment notamment après tout contact avec la peau, les paillasses ou le matériel.
	- o Traiter toutes les surfaces et les équipements avec des agents d'inactivation des RNases (disponibles dans le commerce).
	- Après avoir mis des gants et décontaminé le matériel, minimiser les contacts avec les surfaces et les équipements pour éviter la réintroduction des RNases.
	- Utiliser des consommables « RNases free ».
	- Il est recommandé de conserver les ARN réfrigérés pendant la manipulation puis de les congeler dès que possible de préférence à ≤-65°C ou à défaut à ≤-16°C.
	- o Ouvrir et refermer individuellement les tubes au fur et à mesure et limiter les durées d'ouverture afin d'éviter le contact avec les RNases présentes dans l'environnement (peau, poussières, surfaces de travail…).

## **DETECTION DU [SARS-CoV-2](#page-0-6) ET DES MUTATIONS N501Y/T ET E484K/Q DU** *GENE S* **PAR [qRT-PCR](#page-0-8) AVEC LES KITS [BIOTK127/](#page-0-1)[BIOTK128](#page-0-3)**

### **Procédure globale à suivre**

- **1) Etablir un plan de plaque** définissant la position de chaque échantillon et **incluant les contrôles** décrits ci-dessous :
- **Contrôle négatif de processus (NCS)** : l'eau (ou PBS) remplace l'échantillon depuis le stade initial d'extraction voir de prétraitement. Ce contrôle est obligatoire pour chaque série d'extraction.
- **Contrôle négatif d'amplification (NC)** : 5 µl d'eau RNase/DNase free remplace les 5 µl d'extrait d'acides nucléiques au moment du dépôt sur la plaqu[e qRT-PCR.](#page-0-8) Le tube Aqua-A (bouchon **bleu**) fourni peut être utilisé.

Ce contrôle est recommandé lors de la 1ère utilisation du kit ou pour vérifier l'absence de contamination du Master Mix suite à un résultat non conforme avec le NCS.

- **Contrôle positif d'amplification (EPC)** : il s'agit d'ADN synthétique (tube **[EPCFIVESTARCOV-A](#page-0-10)**, bouchon **rouge**), contenant les séquences cibles spécifiques du [SARS-CoV-2](#page-0-6) incluant les mutations N501Y/T et E484K/Q du *gène S*.

Ce contrôle est obligatoire sauf en cas d'utilisation d'un témoin positif de processus.

ATTENTION : *En raison de la grande sensibilité de la technique de RT-PCR en temps réel, de bonnes pratiques de laboratoire sont essentielles à la bonne réalisation de ce test. Aussi, il faut veiller à ce que les réactifs ne soient pas contaminés. Pour cela, il est recommandé notamment d'ouvrir et de manipuler le contrôle positif (EPC) dans une zone délimitée, éloignée des autres composants et de prendre les précautions nécessaires pour éviter toute contamination croisée avec des échantillons lors du dépôt sur la plaque. Les contrôles négatifs NC et NCS permettent d'assurer respectivement l'absence de contamination du Master Mix et du process global incluant l'extraction. En cas de positivité de ces contrôles, se reporter au tableau page [11](#page-10-0) .*

- Si disponible, **Témoin positif de processus « sentinelle », MRI,** un échantillon POSITIF inactivé faiblement chargé, est extrait en même temps que les échantillons en un ou plusieurs exemplaires (selon le nombre d'échantillons analysés). Après [qRT-PCR,](#page-0-8) les valeurs de Ct de ce témoin d'extraction seront reportées et suivies dans le temps sur une carte de contrôle. Le fait d'obtenir, après extraction et [qRT-PCR,](#page-0-8) des valeurs de Ct attendues pour les deux valences avec ce témoin positif valide l'ensemble de la méthode. Dans ce cas, l'utilisation de l'EPC livré avec ce kit n'est plus obligatoire. BioSellal propose également un MRI ENP prêt à l'emploi (Cat. N° MRI-COVID-001), pour plus d'informations, contacter BioSellal.

#### **2) Préparation de la plaque**

#### Dans la zone réservée au « MIX »

- 1. Après décongélation, vortex et brève centrifugation, **transférer 15 µl de Master Mi[x MMFIVESTARCOV-](#page-0-10)[A](#page-0-10)** (tube bouchon **gris**) dans chaque puits d'intérêt (échantillons et contrôles).
	- $\Delta$ Les Master-Mix pour RT-PCR one-step sont plus fragiles que les Master-Mix pour PCR. Afin de garantir le maintien de leurs performances, il est obligatoire de décongeler les tubes extemporanément avant leur utilisation, de bien les vortexer juste avant emploi, de les conserver à 5°C ± 3 lors du dépôt et de les recongeler aussitôt après.

#### Dans la zone dédiée à l'ajout des acides nucléiques

- 2. **Ajouter 5 µl d'acides nucléiques extraits (ou NCS, eau, MRI ou EPC** : tube **[EPCFIVESTARCOV-A,](#page-0-10)** bouchon **rouge**) par puits d'intérêt, en veillant à les déposer bien au fond du puits, au contact du Master Mix et en évitant de faire des bulles.
- 3. Filmer la plaque avec le film optique ou fermer les tubes avec les capuchons optiques adaptés.

#### Dans la pièce dédiée à l'amplification PCR

- 4. **Paramétrer le thermocycleur** (voir [Tableau 4,](#page-10-1) [Tableau 5,](#page-10-2) [Tableau 6\)](#page-10-0)
- 5. Il est recommandé de **centrifuger la plaque avant de la positionner dans le thermocycleur**, ceci permettra d'éviter la présence de gouttes sur les parois, d'éliminer au maximum les bulles et de placer les acides nucléiques au contact du Master Mix.
- 6. Démarrer le programme. Durée de run approximative de 60 min.

#### **3) Paramètres de réglage du thermocycleur**

Ce kit a été développé sur AriaMx™ (Agilent Technologies, ramping Fast par défaut) et confirmé sur ABI PRISM® 7500 Fast (Applied Biosystems) en ramping standard et sur QuantStudio™ 5 Real Time PCR system (Applied Biosystems) en ramping standard. Il est compatible avec tous les thermocycleurs possédant à minima les canaux de lectures 6-FAM, VIC, TEXAS-RED et Cy5. Pour plus d'information, contacter notre support technique.

<span id="page-10-1"></span>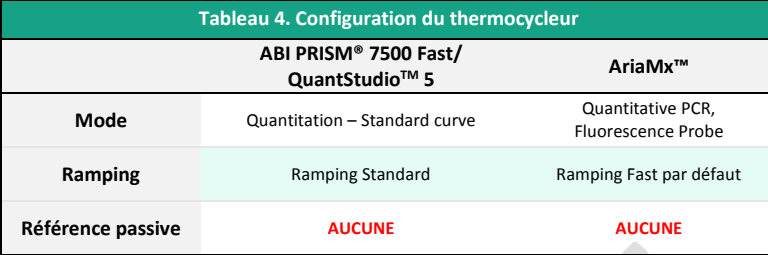

<span id="page-10-2"></span>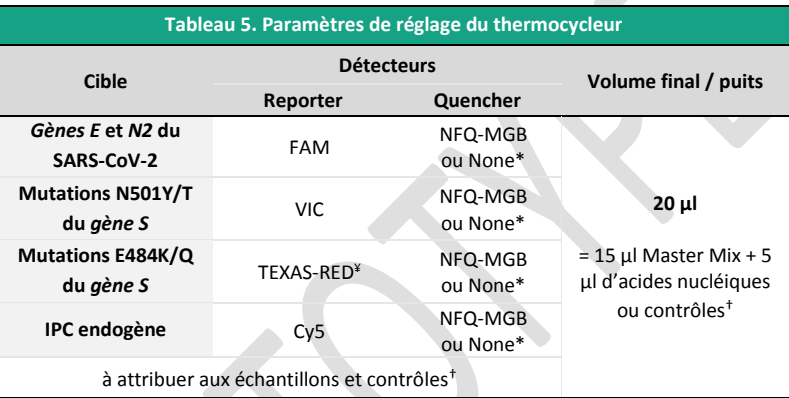

\* Choix variable suivant le modèle de thermocycleur, si besoin contacter le Support Technique de BioSellal (tech@biosellal.com)

† Les contrôles sont les NC (eau), NCS (eau extraite), le témoin de processus et EPC.

¥ : selon le modèle du thermocycleur, sélectionner le canal ROX.

<span id="page-10-0"></span>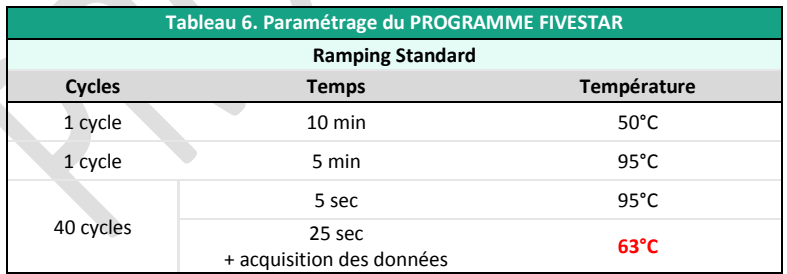

## **INTERPRETATION DES RESULTATS**

Afin d'analyser et d'interpréter les signaux obtenus après [qRT-PCR,](#page-0-8) il est nécessaire de placer la ligne seuil ou « threshold ». Elle doit être positionnée soigneusement afin d'obtenir le résultat le plus reproductible possible entre les différentes manipulations selon les paramètres définis dans l'**Annexe C de la norme NF U47-600-1**. Pour cela, on utilise un ensemble cohérent de signaux positifs, *a minima* le témoin positif (EPC), et on place la ligne seuil au-dessus du bruit de fond, et dans la zone exponentielle d'amplification.

Le cycle seuil, nommé « Ct » ou « Cq » en fonction des thermocycleurs, correspond à l'intersection entre les courbes d'amplification et la ligne seuil. Il permet la mesure relative de la concentration de la cible dans la réaction d[e RT-PCR](#page-0-7) lorsqu'un extrait calibré est analysé dans la même série.

La série de [qRT-PCR](#page-0-8) est validée si les contrôles (EPC, Témoin positif de processus, NCS ou NC) fournissent des résultats valides, puis le résultat de chaque échantillon peut être interprété.

#### Attention :

Un résultat « Négatif ou Non détecté » pour l'échantillon testé n'exclue pas l'infection par le SRARS-CoV-2 et ne doit pas être utilisé comme seule base pour les décisions de prise en charge des patients. Un résultat négatif doit être associé aux observations cliniques, aux antécédents du patient et aux informations épidémiologiques.

Un résultat « Positif ou Détecté » pour l'échantillon testé indique la présence de l'ARN du SRAS-CoV-2, cependant, une corrélation clinique avec les antécédents du patient et d'autres informations diagnostiques sont nécessaires pour déterminer le statut d'infection du patient. En outre, un résultat « Positif ou Détecté » n'exclue pas une infection bactérienne ou une co-infection avec d'autres virus.

#### **Principaux cas de figures**

#### **Lecture des Contrôles**

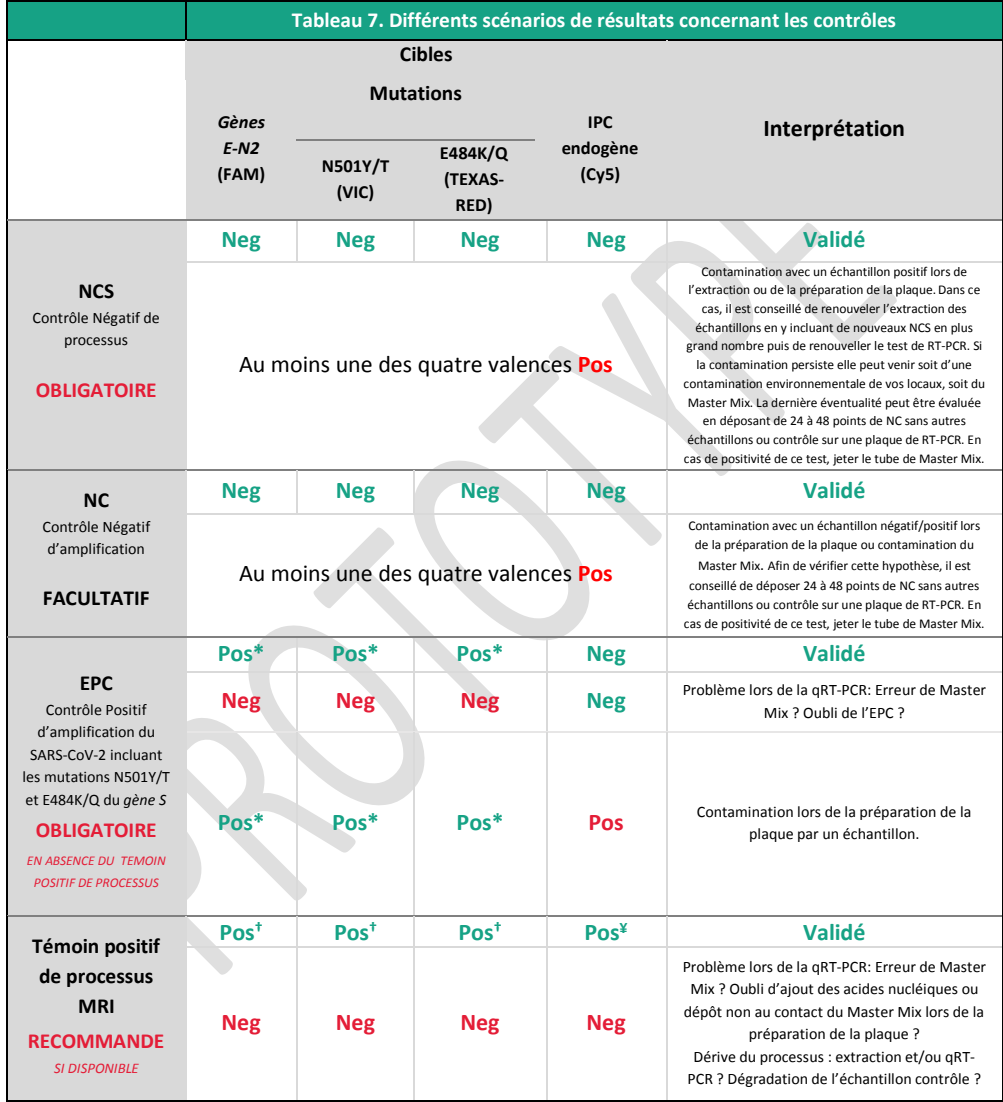

\* La valeur de Ct obtenue doit être conforme à la valeur donnée sur le certificat d'analyse (CA).† La valeurs de Ct doivent être comprises dans les limites de la carte de contrôle.¥ La valeur de Ct obtenue dépend du thermocycleur, de la matrice analysée et des méthodes d'extractions utilisées. Des valeurs d'IPC, obtenues à partir des différentes matrices avec les méthodes proposées par BioSellal, sont disponibles sur demande. BioSellal recommande au laboratoire de déterminer sa propre valeur maximum de l'IPC tolérée en fonction de sa méthode d'extraction et de son thermocycleur.

#### **Lecture des Echantillons extraits**

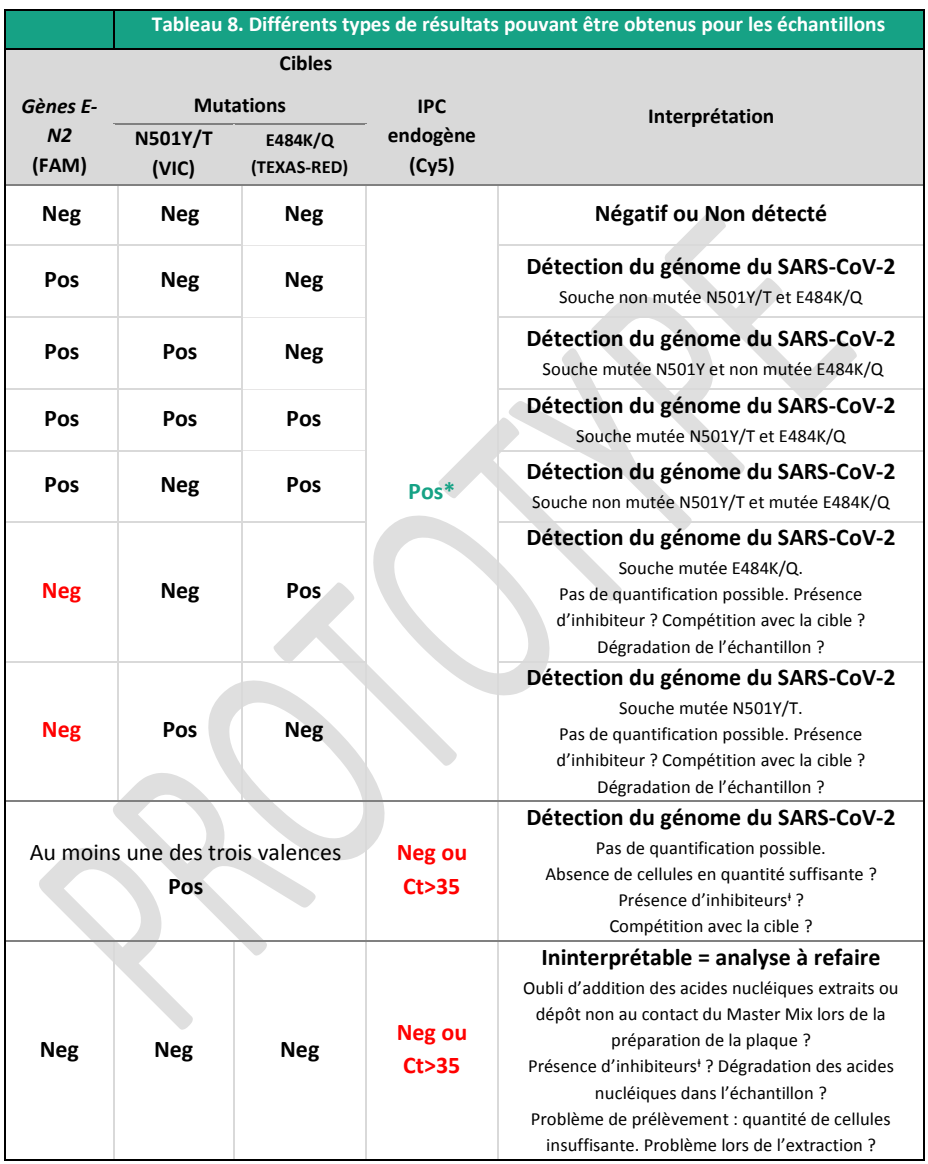

\* La valeur de Ct obtenue dépend du thermocycleur, de la matrice analysée et des méthodes d'extractions utilisées. Des valeurs d'IPC, obtenues à partir des différentes matrices avec les méthodes proposées par BioSellal, sont disponibles sur demande. BioSellal recommande au laboratoire de déterminer sa propre valeur maximum de l'IPC tolérée en fonction de sa méthode d'extraction et de son thermocycleur.

ⱡ En cas de suspicion d'inhibition, 1) Répéter la [qRT-PCR](#page-0-8) en prédiluant les acides nucléiques extraits au 1/10 voire au 1/100 dans de l'eau DNase/RNase free ou 2) Reprendre l'analyse depuis l'extraction.

**Allen** 

À titre d'exemple, en se basant sur l'avis de la SFM du 01/04/2021 Version 3, la liste des différents virus surveillés avec leur dénomination est listée ci-dessous. Leurs caractéristiques se fait sur la base d'un séquençage du *gène S*. Pour rappel, la dénomination internationale de la surveillance des variants du SARS-COV-2 se divise en trois catégories :

- VOC (virus of concern): variant preoccupant.
- VOI (virus of interest) : variant à suivre
- VUS (virus under surveillance) : variant en cours d'évaluation.

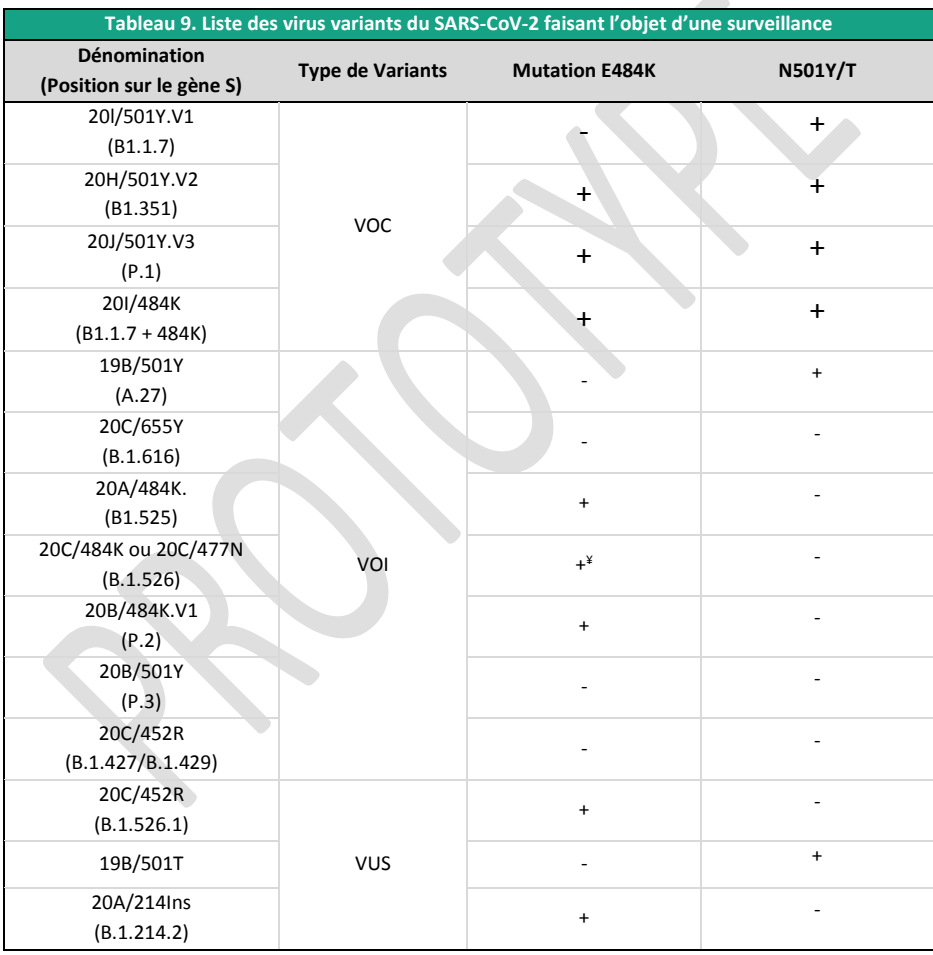

¥ : seuls les virus B.1.526 avec la mutation E484K ou la mutation S477N sont considérés comme VOI à ce stade.

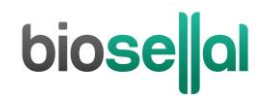

27 chemin des Peupliers

69570 Dardilly, FRANCE

**[www.biosellal.com](http://www.biosellal.com/)**

**Support Technique**

tech@biosellal.com +33 (0) 4 26 78 47 62

**Renseignements et commandes**

[contact@biosellal.com](mailto:contact@biosellal.com) +33 (0) 4 26 78 47 60

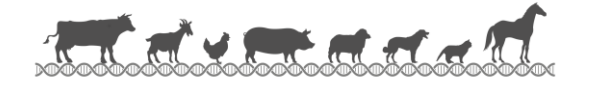

MU/qFIVESTARCOV2/001/FR 16 / 16

Révision : avril 2021